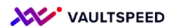

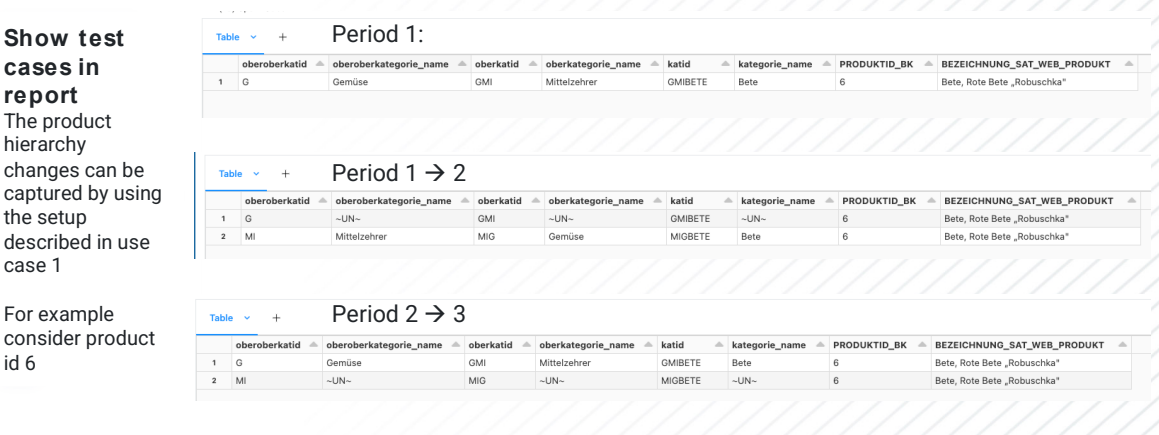

## **13. Changes in the dim ensions (product hierarchy)**

The product hierarchy changes can be captured by using the setup described in use case 1 For example consider product id 6. We need to filter on the correct snapshot ID to get the valid record of the product at a certain point in time.